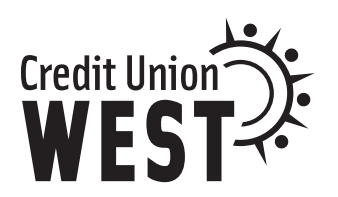

# SETTING UP ONLINE SERVICES

# **Step 1: Establish your TELLERphone PIN**

When you're offline but need immediate access, use TELLERphone to manage your account 24 hours a day. With a simple phone call, you'll be able to check your account balances, track transactions, make loan payments, transfer money between accounts, and process credit advances.

**You will need to set up your TELLERphone PIN to be able to enroll in Online Banking. Do not share your PIN with anyone.**

- 1) call the automated line at **602.631.3200**, and select **option #2**
- 2) enter your new **account number** when prompted
- 3) answer questions to **verify** your personal information
- 4) you will be instructed to **establish a PIN** (4-digit)

## **Step 2: Register for Online Banking**

- 1) visit **www.cuwest.org**
- 2) in the Online Banking box, click **New User**
- 3) enter your new Credit Union West **account number**, the **random code**, and the **TELLERphone PIN** you selected
- 4) you will be prompted to **complete the setup** of your new Online Banking profile

### **Step 3: Enroll in eStatements**

eStatments will not send account information to your email address, but will send you an email notifying you that your statement is ready to view securely within Online Banking.

**If you previously received eStatements from Desert Medical, you will need to re-enroll for eStatements through Credit Union West's Online Banking.**

- 1) log in **Online Banking**
- 2) click the **Online Services** tab, then select **eStatements**
- 3) follow the prompts to finish enrolling in eStatements

### **Step 4: Set up Transfers**

**If you previously had automatic transfers set up through Desert Medical Online Banking, they will need to be reestablished with Credit Union West.**

- 1) log in **Online Banking**
- 2) click **Accounts**, then select **Transfer**
- 3) follow the prompts

**We are here to help!** If you need assistance setting up any of your online services, call **602.631.3200** or **800.621.0287** (outside of Maricopa County) to speak with a friendly representative.